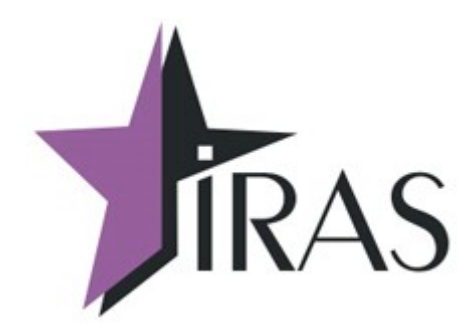

# **«Мобильный магазин» Курьер (Courier).**

## **Руководство. Структура и правила использования пакета обновления.**

9. ноя. 2022

[www.nilsoft.ru](http://www.nilsoft.ru/)

<mailto:nilstarsoft@mail.ru>

## Оглавление

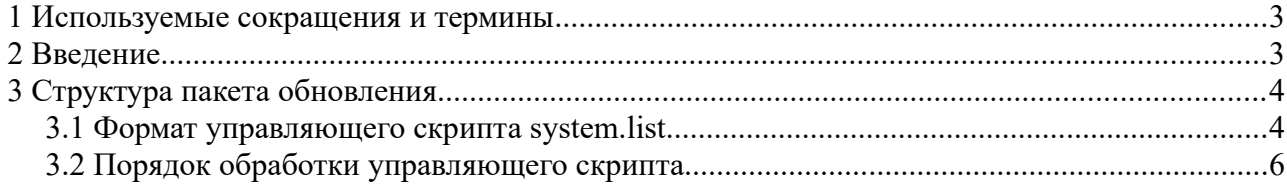

#### <span id="page-2-1"></span> **1 Используемые сокращения и термины**

- ККМ контрольно-кассовая машина (в этом документе это сокращение относится к мобильному ПТК IRAS 900K);
- Терминал часть ККМ относящаяся к POS терминальной части ККМ (банковский терминал);
- КФН часть ККМ являющаяся контроллером фискального накопителя (плата контроллера фискального накопителя);
- Пакет обновления пакет обновления использующийся для обновления ПО на терминале;
- Установочный пакет дистрибутив приложения для установки на ККМ (файл \*.aip);
- Дополнительные данные любые файлы данных к приложению (например файл настроек или лицензия).

### <span id="page-2-0"></span> **2 Введение**

В данном документе описывается структура и правила использования пакета обновления.

Пакет обновления позволяет:

- обновить приложения (файлы \*.aip);
- обновить данные к приложению (произвольные файлы данных, устанавливаются в раздел **data** приложения);
- обновить операционную систему;
- обновить дополнительные файлы операционной системы (например набор ширфтов);
- обновить системные криптографические ключи операционной системы;
- удалить приложения (удалить раздел приложения);
- удалить дополнительные файлы операционной системы.

Пакет обновления включает в себя управляющий скрипт, который позволяет управлять процессом обновления на ККТ.

## <span id="page-3-1"></span> **3 Структура пакета обновления**

Пакет обновления это упакованная в архив совокупность файлов (на текущий момент поддерживаются только zip архивация).

**Внимание:** Необходимо учитывать, что основанные на linux операционные системы чувствительны к регистру букв в названиях файлов. Рекомендуется использовать только маленькие буквы в названиях файлов для избежания путаницы.

В архиве должен обязательно присутствовать файл с названием **system.list**, который является управляющим скриптом. Управляющий скрипт управляет процессом установки пакета обновления.

Также пакет обновления должен включать в себя все перечисленные в скрипте файлы для установки.

Пример установочного пакета **updatepacket.zip**:

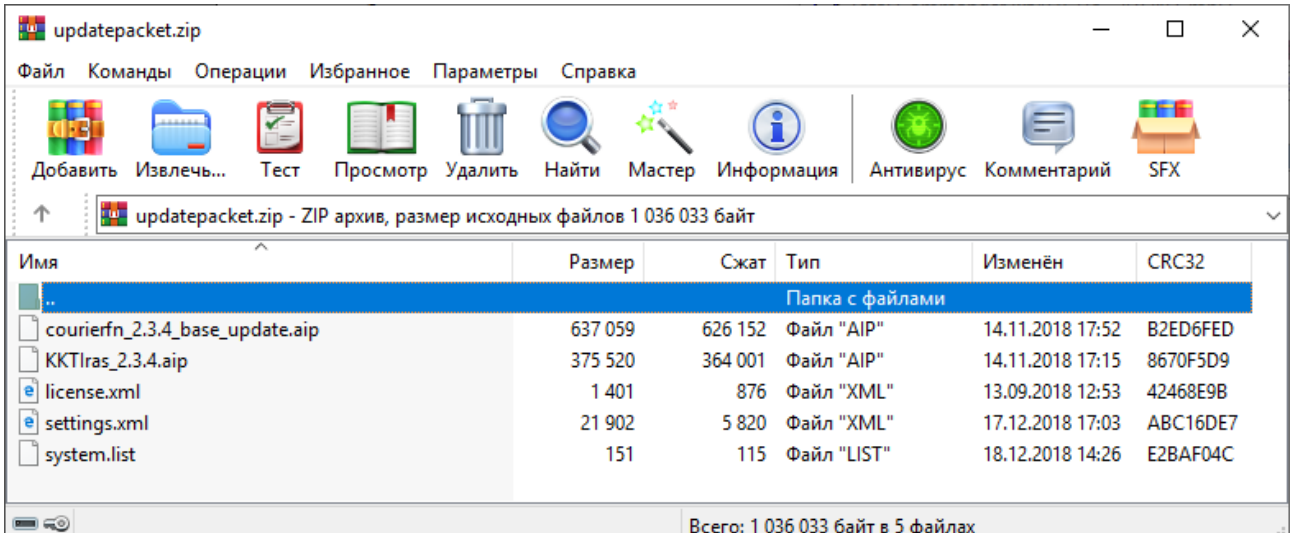

Содержимое управляющего скрипта **system.list**:

```
[app0]
package=courierfn_2.3.4_base_update.aip
[app1]
package=KKTIras_2.3.4.aip
[app2]
id=MAINAPP
appdata1=license.xml
appdata2=settings.xml
```
Управляющий скрипт описывает следующий действия:

- 1. раздел **app0** установка приложения **courierfn\_2.3.4\_base\_update.aip** на ККТ;
- 2. раздел **app1** установка приложения **KKTIras\_2.3.4.aip** на ККТ;
- 3. раздел **app2** установка файлов **license.xml** и **settings.xml** в раздел **MAINAPP** ККТ.

#### <span id="page-3-0"></span> *3.1 Формат управляющего скрипта system.list*

Файл управляющего скрипта **system.list** имеет текстовую структуру.

Этот файл может содержать блоки, заголовок блока обрамлен квадратными скобками. Формат строки имеет следующего вид:

[<тип блока><порядковый номер блока>]

Тип блока определяет действия производимые блоком. Если используется несколько одинаковых типов блоков, то для них нужно использовать порядковую нумерацию начиная с нуля.

Внимание: В управляющем скрипте не должно быть одноименных заголовков блоков.

Внутри блока описываются правила действий (правила зависят от используемого блока). Формат строки правила имеет следующий вид:

<тип правила><порядковый номер правила> =<используемые данные>

Если используется несколько одинаковых типов правил, то для них нужно использовать порядковую нумерацию начиная с единицы.

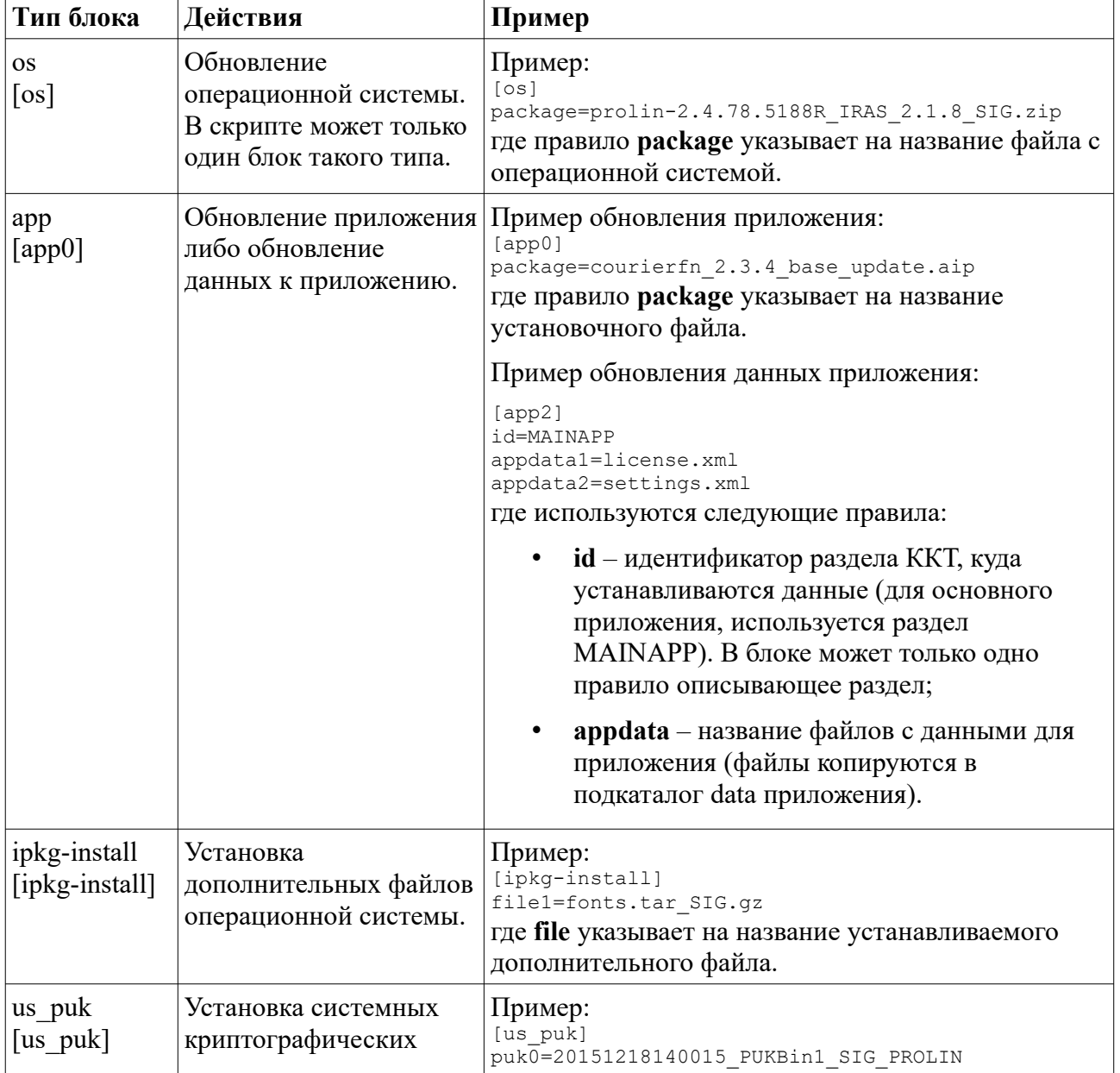

Внимание: В блоке не должно быть одноименных названий правил.

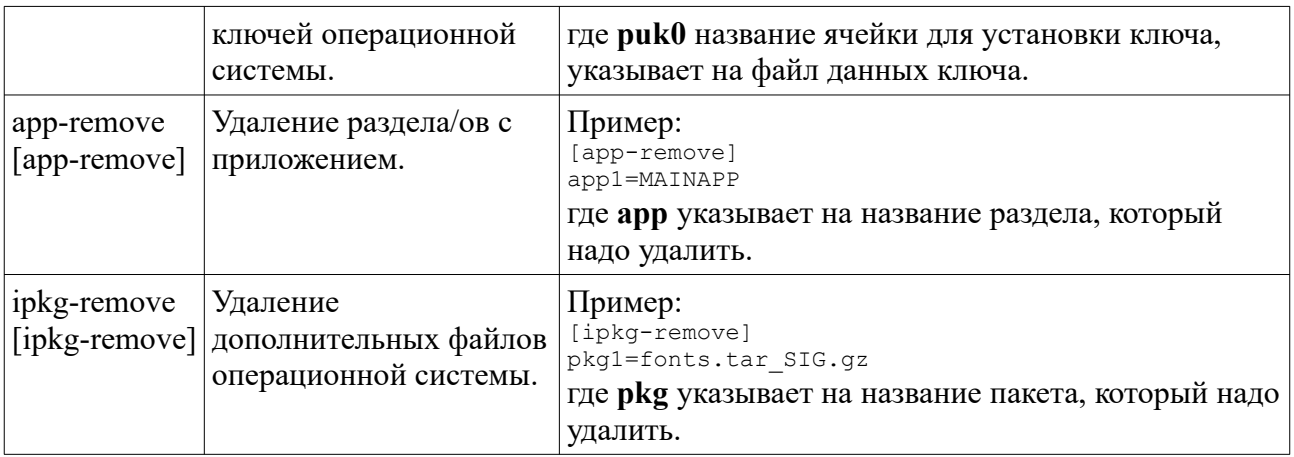

#### <span id="page-5-0"></span> *3.2 Порядок обработки управляющего скрипта*

Обработка управляющего скрипта происходит в следующем порядке:

- 1. обработка блока **ipkg-remove** удаление дополнительных файлов;
- 2. обработка блока **app-remove** удаление разделов с приложениями;
- 3. обработка блока **os** обновление операционной системы;
- 4. обработка блока **us\_puk** установка системных криптографических ключей операционной системы;
- 5. обработка блока **ipkg-install** установка дополнительных файлов операционной системы;
- 6. обработка блоков **app** обновление приложения либо обновление данных к приложению.